# URBIOLA

### **TECNICAS DE VENTAS**

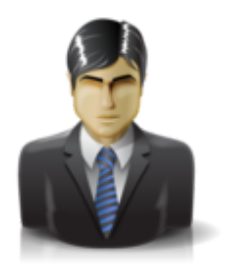

**Área:** Comercial y Marketing **Modalidad:** Teleformación **Duración:** 40 h **Precio:** Consultar

[Curso Bonificable](https://urbiola.campusdeformacion.com/bonificaciones_ft.php) **[Contactar](https://urbiola.campusdeformacion.com/catalogo.php?id=24797#p_solicitud)** [Recomendar](https://urbiola.campusdeformacion.com/recomendar_curso.php?curso=24797&popup=0&url=/catalogo.php?id=24797#p_ficha_curso) [Matricularme](https://urbiola.campusdeformacion.com/solicitud_publica_curso.php?id_curso=24797)

#### **OBJETIVOS**

No se vende más el mejor producto o servicio, sino el que mejor se sabe vender". Esta máxima, en el mundo de la venta, es simplemente una realidad. Por un pequeño error se puede escapar una venta, de ahí la importancia de conocer las técnicas que dentro del marketing se dirigen a conseguir cerrar una venta. Este curso eminentemente práctico, nos descubre todos los aspectos que un profesional de la venta debe dominar desde la planificación, la comunicación, el contacto, la presentación…hasta cómo superar las objeciones o impedimentos que surgen en el proceso de venta.

#### **CONTENIDOS**

1 Organización del entorno comercial 1.1 Estructura del entorno comercial 1.2 Macroentorno 1.3 Microentorno 1.4 Comercio al por menor 1.5 Comercio al por mayor 1.6 Agentes 1.7 Fórmulas y formatos comerciales 1.8 Evolución y tendencias de la comercialización 1.9 Estructura y proceso comercial de la empresa 1.10 Posicionamiento e imagen de marca del producto 1.11 Normativa general sobre comercio 1.12 Derechos del consumidor 2 Gestión de la venta profesional 2.1 El vendedor profesional 2.2 Clases de vendedor 2.3 Los conocimientos del vendedor 2.4 Motivación y destreza 2.5 Organización del trabajo del vendedor profesional 2.6 Manejo de herramientas de gestión de tareas y planificación de visitas 2.7 Planificación 3 Documentación propia de la venta de productos y servicios 3.1 Documentos comerciales 3.2 Documentos de pago 3.3 Documentos propios de la compra-venta 3.4 Normativa y usos habituales 3.5 Elaboración de la documentación 3.6 Aplicaciones informáticas 4 Cálculo y aplicaciones propias de la venta 4.1 Operativa básica de cálculo aplicado a la empresa 4.2 Cálculo de PVP 4.3 Precio mínimo de venta 4.4 Precio competitivo 4.5 Estimación de costes de la actividad comercial 4.6 El IVA 4.7 Impuestos especiales 4.8 Cálculos de descuentos y recargos comerciales 4.9 Descuentos 4.10 Recargos comerciales 4.11 Cálculo de rentabilidad y margen comercial 4.12 Cálculo de comisiones comerciales 4.13 Cálculo de cuotas y pagos aplazados 4.14 Aplicaciones de control y seguimiento de pedidos 4.15 Herramientas e instrumentos para el cálculo aplicados a la venta 4.16 Cuestionario: Cuestionario repaso tema 1 al 4 5 Procesos de ventas 5.1 Tipos de ventas 5.2 Fases del proceso de venta 5.3 La entrevista 5.4 Preparación a la venta 5.5 Sondeo 5.6 Aproximación al cliente 5.7 Análisis del producto-servicio 5.8 Argumentario de ventas 6 Aplicación de técnicas de ventas 6.1 Presentación y demostración del producto-servicio 6.2 Demostraciones ante un gran número de clientes 6.3 Argumentación comercial 6.4 Técnica para la refutación de objetivos 6.5 Técnicas de persuasión a la compra 6.6 Ventas cruzadas 6.7 Técnicas de comunicación aplicadas a la venta 6.8 Técnicas de comunicación no presenciales 7 Seguimiento y fidelización de clientes 7.1 La confianza y las relaciones comerciales 7.2 Estrategias de fidelización 7.3 Externalización de las relaciones con cliente Telemarketing 7.4 Aplicaciones de gestión de las relaciones con clientes 8 Resolución de conflictos y reclamaciones propios de la venta 8.1 Conflictos y reclamaciones en la venta 8.2 Gestión de quejas y reclamaciones 8.3 Resolución de reclamaciones 8.4 Cuestionario: Cuestionario repaso del tema 5 al 8 9 Internet como canal de venta 9.1 Las relaciones comerciales a través de internet 9.2 Utilidades de los sistemas online 9.3 Modelos de comercio a través de internet 9.4 Servidores online 10 Diseño comercial de página Web 10.1 El internauta como cliente potencial y real 10.2 Criterios comerciales en el diseño comercial de páginas Web 10.3 Tiendas virtuales 10.4 Medios de pago en internet 10.5 Conflictos y reclamaciones de clientes 10.6 Aplicaciones para el diseño de páginas Web comerciales 10.7 Cuestionario: Cuestionario repaso tema 9 y 10 10.8 Cuestionario: Cuestionario final

#### **METODOLOGIA**

## URBIOLA

- **Total libertad de horarios** para realizar el curso desde cualquier ordenador con conexión a Internet, **sin importar el sitio desde el que lo haga**. Puede comenzar la sesión en el momento del día que le sea más conveniente y dedicar el tiempo de estudio que estime más oportuno.
- En todo momento contará con un el **asesoramiento de un tutor personalizado** que le guiará en su proceso de aprendizaje, ayudándole a conseguir los objetivos establecidos.
- **Hacer para aprender**, el alumno no debe ser pasivo respecto al material suministrado sino que debe participar, elaborando soluciones para los ejercicios propuestos e interactuando, de forma controlada, con el resto de usuarios.
- **El aprendizaje se realiza de una manera amena y distendida**. Para ello el tutor se comunica con su alumno y lo motiva a participar activamente en su proceso formativo. Le facilita resúmenes teóricos de los contenidos y, va controlando su progreso a través de diversos ejercicios como por ejemplo: test de autoevaluación, casos prácticos, búsqueda de información en Internet o participación en debates junto al resto de compañeros.
- **Los contenidos del curso se actualizan para que siempre respondan a las necesidades reales del mercado.** El departamento multimedia incorpora gráficos, imágenes, videos, sonidos y elementos interactivos que complementan el aprendizaje del alumno ayudándole a finalizar el curso con éxito.

#### **REQUISITOS**

Los requisitos técnicos mínimos son:

- Navegador Microsoft Internet Explorer 5.5 o superior, con plugin de Flash, cookies y JavaScript habilitados. No se garantiza su óptimo funcionamiento en otros navegadores como Firefox, Netscape, Mozilla, etc.
- Resolución de pantalla de 800x600 y 16 bits de color o superior.
- Procesador Pentium II a 300 Mhz o superior.
- 32 Mbytes de RAM o superior.